# **FORTISANDBOXQ&As**

FortiSandbox 2.0.3 Specialist

### **Pass Fortinet FORTISANDBOX Exam with 100% Guarantee**

Free Download Real Questions & Answers **PDF** and **VCE** file from:

**https://www.leads4pass.com/fortisandbox.html**

### 100% Passing Guarantee 100% Money Back Assurance

Following Questions and Answers are all new published by Fortinet Official Exam Center

**63 Instant Download After Purchase** 

- **@ 100% Money Back Guarantee**
- 365 Days Free Update

**Leads4Pass** 

800,000+ Satisfied Customers

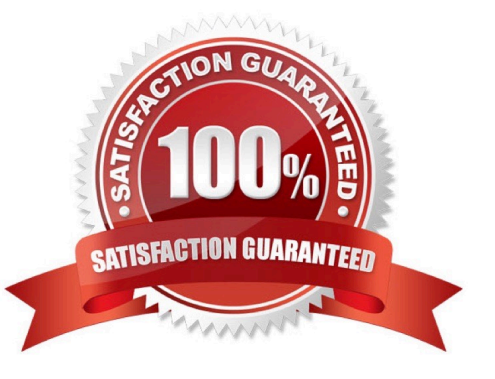

## **Leads4Pass**

#### **QUESTION 1**

You can configure FortiGate and FortiMail to send potentially malicious files to FortiSandbox. Which file types are considered to be potentially malicious? (Choose three.)

- A. JPEG images
- B. Rich text format (RTF)
- C. Adobe PDF
- D. Adobe Flash
- E. Microsoft PowerPoint

Correct Answer: CDE

#### **QUESTION 2**

Which devices can receive logs from FortiSandbox? (Choose two.)

- A. SNMP manager
- B. FortiAnalyzer
- C. FortiManager
- D. FortiGate
- Correct Answer: BD

#### **QUESTION 3**

Which is true regarding Microsoft Office on FortiSandbox?

- A. Microsoft Word documents (.docx) are not inspected.
- B. Office 365 files are not supported.

C. Microsoft Office is not included. You must purchase it separately, then manually install it in the applicable VMs on **FortiSandbox** 

D. Office 2013 is installed in one of the VMs.

Correct Answer: C

#### **QUESTION 4**

Which are true about activating the Microsoft Office license in a FortiSandbox? (Choose two.)

### **Leads4Pass**

- A. Happens simultaneously with the activation of the Windows licenses
- B. Does not require Internet access
- C. Requires that you download a license file from the Fortinet support website
- D. Requires you to enter the key in the FortiSandbox GUI

Correct Answer: CD

#### **QUESTION 5**

On FortiMail which type of profile is used to configure when files are sent to a FortiSandbox?

- A. Content profile
- B. Antivirus profile
- C. Protocol options profile
- D. Antispam profile
- Correct Answer: B

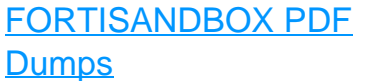

[FORTISANDBOX Practice](https://www.leads4pass.com/fortisandbox.html) [Test](https://www.leads4pass.com/fortisandbox.html)

[FORTISANDBOX](https://www.leads4pass.com/fortisandbox.html) **[Braindumps](https://www.leads4pass.com/fortisandbox.html)**